Örnek: Şekilde verilen devrenin düğüm gerilimleri yöntemine ilişkin denklemler ve bu denklemlerin çözümü için ilgili örnek m-file

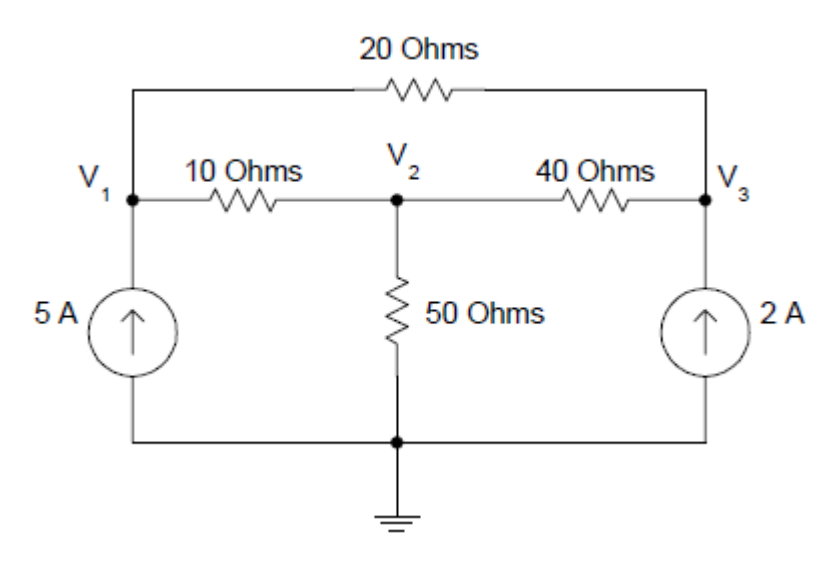

Şekildeki devreye ilişkin düğüm gerilimleri yöntemine dair denklemler:

```
-G_2(e_1 - e_3) - G_4(e_2 - e_3) - i_{k2} = 0-G_1(e_1 - e_2) + G_3(e_2) + G_4(e_2 - e_3) = 0G_1(e_1 - e_2) + G_2(e_1 - e_3) - i_{k1} = 0
```

```
%%%düğüm gerilimleri yöntemi ile devre çözümü%%%%
clear;
%%%devre parametreleri%%%%%
G1=0.1; G2=0.05; G3=0.02;G4=0.025;
%%%kaynak değerleri%%%
ik 1=5; ik 2=2;%%%%çözülecek düğüm gerilimleri yöntemine ilişkin denklemler%%%
ik=[ik 1;\overline{0};
     ik_2]
e=inv(\overline{G1+G2} \qquad -G1 \qquad -G2;-G1 G1+G3+G4 -G4;-G2 - G4 -G2+G4) *ik;
 dugum qerilimleri=[e(1,1);e(2,1);e(3,1)]
%%%% tüm eleman gerilimleri%%%%
vr1=e(1,1)-e(2,1);
vr2=e(1,1)-e(3,1);vr3 = e(2,1);vr4= (2,1) - e(3,1);vk1=-e(1,1);vk2=-e(3,1);eleman_gerilimleri=[vr1;
                      vr2;
                     vr3;
                     vr4;
                     vk1;
```

```
 vk2]
%%%%tüm eleman akımları%%%
eleman akimlari=[G1 0 0 0 0 0;0 G2 0 0 0 0;
                 0 0 G3 0 0 0;
                 0 0 0 G4 0 0;
                  0 0 0 0 1 0;
                 0 0 0 0 0 1] * [vr1;
 vr2;
                                  vr3;
                                  vr4;
                                  ik_1;
                                   ik_2];
%%%%%%tellegen teoremi%%%%%
 toplam_guc=eleman_akimlari'*eleman_gerilimleri
Sonuçlar: 
>> eleman_akimlari
eleman akimlari =
     5.4286
    -0.4286
     7.0000
    -1.5714
     5.0000
     2.0000
>> eleman_gerilimleri
eleman_gerilimleri =
    54.2857
   -8.5714
   350.0000
   -62.8571
 -404.2857
 -412.8571
>> toplam guc
toplam guc = -5.9117e-12
%%%düğüm gerilimleri yöntemi ile devre çözümü%%%%
clear;
%%%devre parametreleri%%%%%
G1=0.1; G2=0.05; G3=0.02; G4=0.025;
%%%kaynak değerleri%%%
for k=1:100
ik 1=(5+0.2*k); ik 2=2;
%%%çözülecek düğüm gerilimleri yöntemine ilişkin denklemler%%%
ik=[ik 1;\overline{0};
```

```
 ik_2]
e=inv([G1+G2 -G1 -G2; -G1 G1+G3+G4 -G4;
        -G2 - G4 -G4 \overline{G2+G4}) *ik;
 dugum qerilimleri=[e(1,1);e(2,1); e(3,1)]
%%%% tüm eleman gerilimleri%%%%
vr1=e(1,1)-e(2,1);vr2=e(1,1)-e(3,1);vr3 = e(2,1);vr4= (2,1) - (3,1);vk1=-e(1,1);vk2=-e(3,1);eleman gerilimleri=[vr1;
                    vr2;
                   vr3;
                   vr4;
                   vk1;
                   vk2]
%%%%tüm eleman akımları%%%
eleman akimlari=[G1 0 0 0 0 0;0 G2 0 0 0 0;
                 0 0 G3 0 0 0;
                 0 0 0 G4 0 0;
                 0 0 0 0 1 0;
                 0 0 0 0 0 1] * [vr1;
                                   vr2;
                                  vr3;
                                  vr4;
                                   ik_1;
                                   ik_2];
```
plot(vr1,k), hold on end

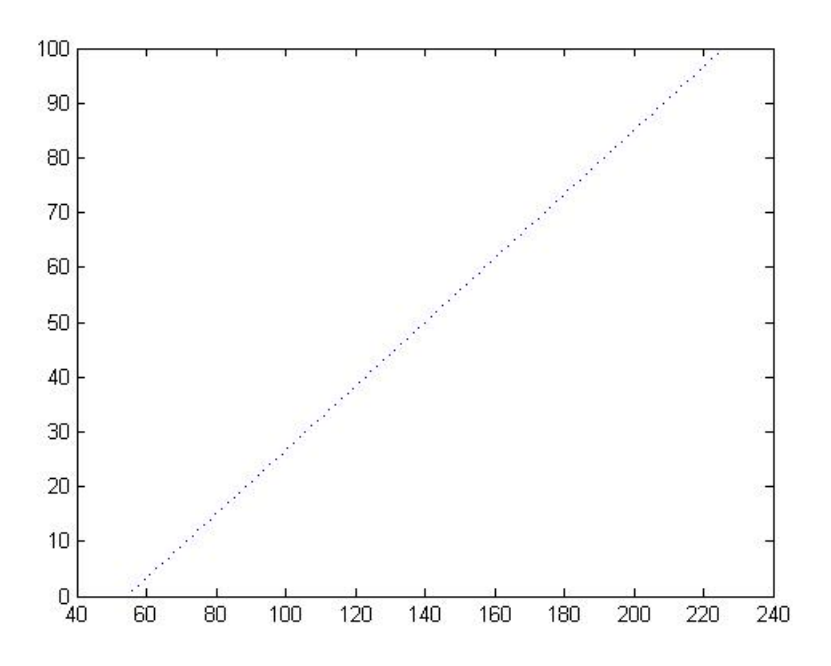